## **Anvendelse af indsamlingens overskud**

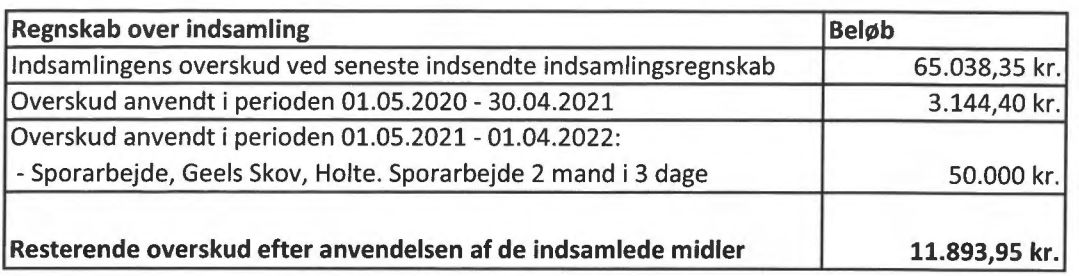

Oplysninger om tidligere indsamling Indsamlingsnævnets j.nr.: 20-700-02385 Indsamlers navn(e): Geels MTB Sporlaug Indsamlingsperiode: 01.05.2020 - 30.04.2021 Indsamlingskontoens registerings- og kontonummer: 5323 - 0249553

## **pEnn3o**

*Underskrifterne i dette dokument er juridisk bindende. Dokumentet er underskrevet via Penneo" sikker digital underskrift. Underskrivernes identiteter er blevet registereret, og informationerne er listet herunder.* 

*"Med min underskrift bekræfter jeg indholdet og alle datoer i dette dokument."* 

**Jakob Thisted Binder Statsautoriseret revisor**  På vegne af: PricewaterhouseCoopers Statsautoriseret... *Serienummer: CVR:33771237-R1D:27854982 IP: 83.736.xxx.xxx 2022-04-20 12:46:37 UTC* NEM ID

**Maja Bak-Jensen Reviewer**  Lys Afventer

Dette dokument er underskrevet digitalt via **Penneo.com.** Signeringsbeviserne i dokumentet er sikret og valideret ved anvendelse af den matematiske hashværdi af det originale dokument. Dokumentet er låst for ændringer og tidsstemplet med et certifikat fra en betroet tredjepart. Alle kryptografiske signeringsbeviser er indlejret i denne PDF, i tilfælde af de skal anvendes til validering i fremtiden.

## **Sådan kan du sikre, at dokumentet er originalt**

Dette dokument er beskyttet med et Adobe CDS certifikat. Når du åbner dokumentet

i Adobe Reader, kan du se, at dokumentet er certificeret af **Penneo e-signature service <penneo@penneo.com>.** Dette er din garanti for, at indholdet af dokumentet er uændret.

Du har mulighed for at efterprøve de kryptografiske signeringsbeviser indlejret i dokumentet ved at anvende Penneos validator på følgende websted: **https://penneo.com/validate**